## Arrays as arguments in first-class functions: the Levenberg-Marquardt algorithm in Chapel

Nelson Luís Dias<sup>1</sup>, Débora Roberti<sup>2</sup>, and Vanessa Arruda<sup>2</sup>

<sup>1</sup> Department of Environmental Engineering, Federal University of Paraná, Brazil  $\boxdot$ : <nelsonluisdias@gmail.com>  $\clubsuit$ : <www.nldias.github.io> <sup>2</sup>Department of Physics, Federal University of Santa Maria, Rio Grande do Sul, Brazil

ChapelCon '24, June 7 2024

## **Contents**

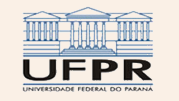

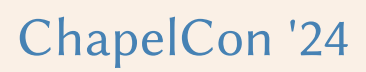

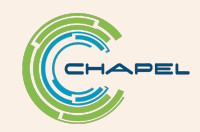

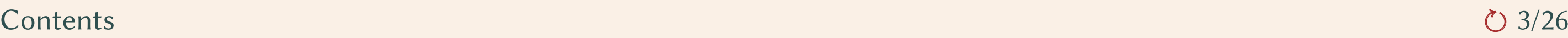

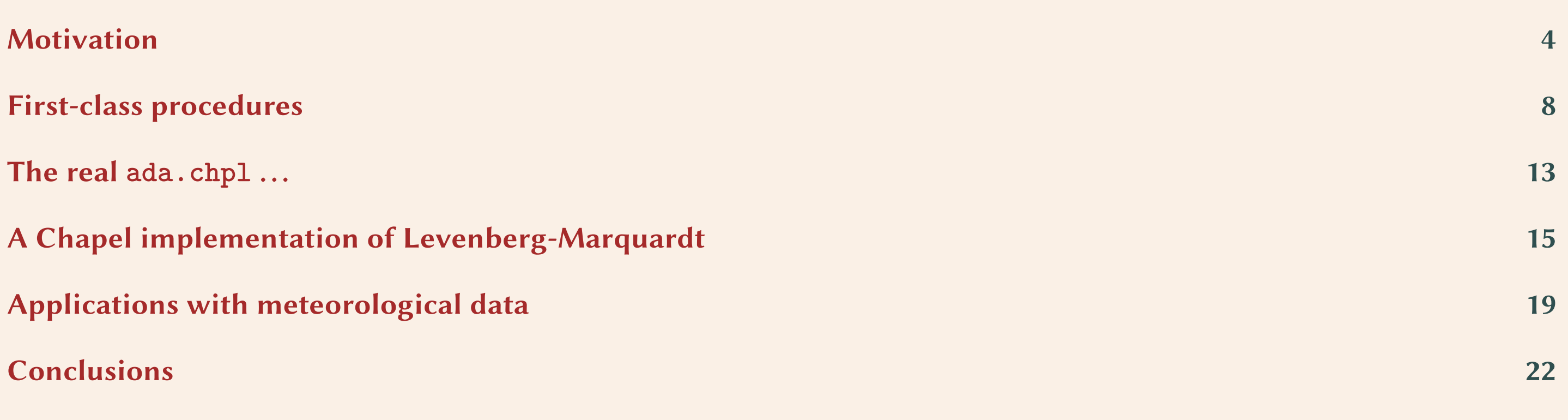

<span id="page-2-0"></span>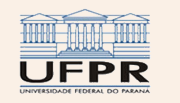

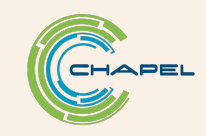

# <span id="page-3-0"></span>**Motivation**

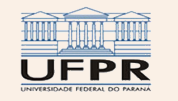

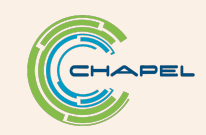

### Curve fitting and beyond

The need:

- In Science and Engineering, it is often needed to fit a particular mathematical expression to observed data.
- This is usually done via least-squares and optimization to find the best parameters for the expression.
- The Levenberg-Marquardt (LM) Method [\(Levenberg,](#page-25-0) [1944;](#page-25-0) [Marquardt,](#page-25-1) [1963;](#page-25-1) [Fletcher,](#page-25-2) [1971\)](#page-25-2) is the undisputed choice.

Some LM tools:

- Gnuplot: works well with relatively simple expressions; see <www.gnuplot.info>.
- Numerical Recipes [\(Press et al.,](#page-25-3) [1992\)](#page-25-3): works, but not very much up-to-date; see [https://www.stat.uchicago.edu/](https://www.stat.uchicago.edu/~lekheng/courses/302/wnnr/nr.html) [~lekheng/courses/](https://www.stat.uchicago.edu/~lekheng/courses/302/wnnr/nr.html)302/wnnr/nr.html.
- Gnu Scientific Library: up-to-date, thorough, in C, and with a steep learning curve.
- CMinpack at <http://devernay.github.io/cminpack> also in C.
- Python + SciPy: easy (it's Python!); see for example https://hernandis.me/2020/04/05[/three-examples-of-nonlinear-least-squares-fitting-in-python-with](https://hernandis.me/2020/04/05/three-examples-of-nonlinear-least-squares-fitting-in-python-with-scipy.html)[scipy.html](https://hernandis.me/2020/04/05/three-examples-of-nonlinear-least-squares-fitting-in-python-with-scipy.html).

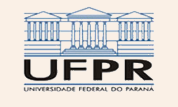

### In all cases except Gnuplot, the LM function calls a function with array arguments

#### Numerical Recipes:

void mrqmin (float x[], float y[], float sig[], int ndata, float a [], int ia [], int ma, float \*\* covar, float \*\* alpha, float \* chisq , void (\*funcs) (<u>float</u>, float [], float \*, float [], int), float \*alamda)

#### CMinpack:

void lmdif1\_ ( void (\*fcn)( int \*m, int \*n, double \*x, double \*fvec, int \* iflag), int  $*m$ , int  $*$  n, double  $*x$ , double  $*fivec$ , double \*tol, int \*info, int \*iwa, double \*wa, int \*lwa)

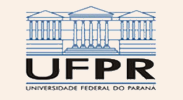

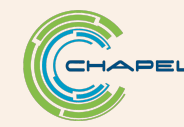

## . . .But no (known to myself) native Chapel implementation

#### Limitations:

- LM is not very simple to understand/implement.
- All implementations have a procedural argument that in turn has an array as an argument.
- But Chapel can only have procedures as arguments if they are first-class functions (or first-class procedures).

#### $\Rightarrow$  A LM procedure with a relatively simple interface in Chapel would be desirable, and would streamline a Chapelbased workflow.

#### A Reviewer's caveat:

That said, I would suggest that the authors mention that there is another type of interface which implements a finite state machine for LM which better suits experienced users of the case where the evaluation of the function is highly complex.

However, I was unable to find finite state machines & LM references.

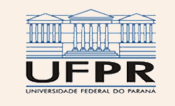

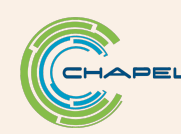

# <span id="page-7-0"></span>First-class procedures

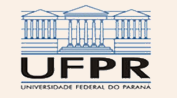

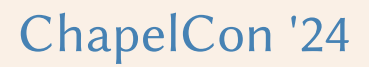

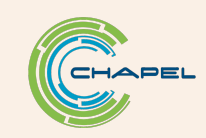

### Definition

From <https://chapel-lang.org/docs/technotes/firstClassProcedures.html>

First-class procedures can be captured as values:

```
\frac{1}{2} proc myfunc (x:int) { \frac{1}{2} return x + 1; }
const p = myfunc ;
writeln ( p (3)); // outputs : 4
```
A first-class procedure cannot:

- Refer to any outer variable that is not at module scope
- Have a type or param return type
- Accept type or param formals
- Be a method
- Be overloaded
- Be generic
- Be parenless

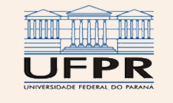

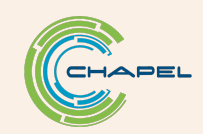

### Problem: a function with an "open" array argument is generic

```
proc g(a: [] real): real { // calculates the sum of a
   var s = 0.0;
   for e in a do {
       s += e ;
   }
   return s ;
}
proc f (ref a: [] real, const ref g: proc(x: [] real)) { // tells sign of sum
   if g(a) > 0.0 then {
       written ("sum<sub>u</sub> is <sub>u</sub> positive");}
   else if g(a) == 0.0 then {
       writeln("sum_{i,j}zero");}
   else {
       written ("sum<sub>u</sub> is <sub>u</sub> negative");}
}
var a = [1.0, 2.0, -3.0];f(a, g);
```
fof-fail.chpl:20: error: the proc 'g' is generic and cannot be captured

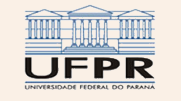

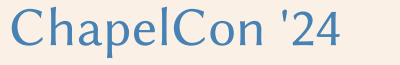

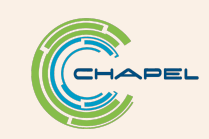

### Solution: attached domain arrays

- A feature that exists in Chapel. Please see The **this** Accessor, in <https://chapel-lang.org/docs/primers/Methods.html>.
- Inspired by

https://stackoverflow.com/questions/48086588[/how-to-create-a-ragged-array-in-chapel](https://stackoverflow.com/questions/48086588/how-to-create-a-ragged-array-in-chapel), which discusses how to create ragged arrays in Chapel.

Here is a very simple implementation:

```
record vec {
   var dom : domain (1);
   var arr: [dom] real;
   proc ref this( k :int) ref {
      return arr [k];
   }
}
```
- A variable of type vec contains a domain and a 1-D array over this domain.
- A procedure with an argument of type **vec** no longer is generic why?

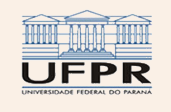

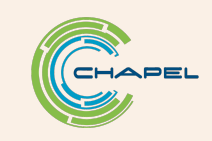

#### The modified program using type **vec**

```
proc g(ref a: vec): real { // calculates the sum of a
   var s = 0.0;
   for i in a . dom do {
       s += a[i];
   }
   return s;
}
proc f (ref a: vec, const ref g: proc (ref x: vec)) { // tells sign of sum
   if g(a) > 0.0 then {
       written ("sum<sub>u</sub> is<sub>u</sub> positive");}
   else if g(a) == 0.0 then {
       writeln("sum_{i,j}zero");}
   else {
       written ("sum<sub>u</sub> is<sub>u</sub> negative");}
}
var a = new vec ({1..3} ,[1.0 ,2.0 , -3.0]);
f(a, g);
```
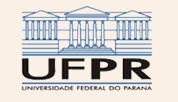

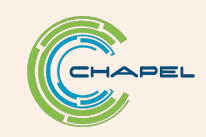

## <span id="page-12-0"></span>The real ada.chpl...

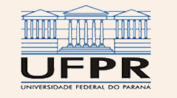

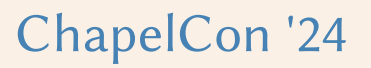

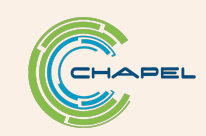

#### . . .is available at <https://nldias.github.io/software.html>

I have implemented a slightly more capable ada (for attached domain arrays) module. Main highlights:

- Two record types: vec for 1D attached arrays, and mat for 2D attached arrays.
- A size method.
- A limited reindex method.
- Overloaded arithmetic operators between **real** and vec, and **real** and mat.
- Overloaded arithmetic operators between vec and vec, and mat and mat.
- No slicing of vecs and mats.
- No overloaded operators between arrays and vecs or mats (frankly, things got complicated and I couldn't do it, although it seems possible).
- (Probably inefficient) tovec and tomat procedures to convert (by fully copying) arrays to vecs and mats.

There is probably room for improving ada.chpl! At this point, I valued simplicity over efficiency.

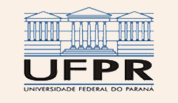

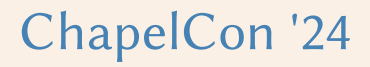

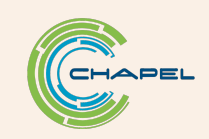

# <span id="page-14-0"></span>A Chapel implementation of Levenberg-Marquardt

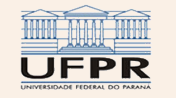

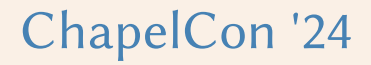

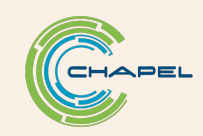

### General remarks

The procedure, levmar, is in module nstat.chpl, also at <https://nldias.github.io/software.html>

- Based (with several adaptations) on the excellent presentation of the LM method by [Gavin](#page-25-4) [\(2022\)](#page-25-4) and its MatLab implementation.
- Uses a module smatrix.chpl to calculate products between matrices and vectors, solve systems of linear equations, etc.. smatrix.chpl's routines are very straightforward and are not optimized: far and away from blas!

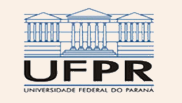

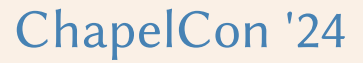

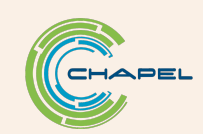

#### **levmar**'s interface

```
// ------------------------------------------------------------------------------
// --> levmar : nonlinear least squares by curve fitting with the
// Levenberg - Marquard method . Here x is a mat .
   // ------------------------------------------------------------------------------
proc levmar (
   ref x: mat, \frac{1}{1} independent variables (used as arg to func) (m x ell)
   ref y: vec, \frac{1}{1} data to be fit by func (m x 1)
   ref w: [] real, \frac{1}{2} array, *not matrix*, of weights (m x 1)
   ref p: vec, \frac{1}{1} initial guess of parameter values (n x 1)
                          // returns the estimated parameters
   ref sigp : [] real , // standard errors of the parameters (n x 1)
   ref cp : [] real , // parameter covariance matrix (n x n)
   const ref func : proc(ref ax : mat , // the independent variables
                     ref ap: vec, \frac{1}{1} the parameters
                     ref yhat: vec), \frac{1}{1} in the sim model call func (ax, ap, yhat)
   const in epsilon_p = 1.0 e -6 // stop criterion
   ) : (real ,real ,real) // ( red chi sq , st err of estimate , coeff det )
   where ( w . rank == 1 && sigp . rank == 1 && cp . rank == 2) {
```
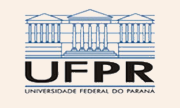

#### Simple arithmetic with **vec**s

```
proc simplejacob () {
   const delp: [1..n] real = 1.0e-6;
   var forwp = new vec (1..n);
   var backp = new vec (1..n);
   var yplus = new vec (1..m);
   var yminus = new vec (1..m);
   for k in 1.. n do {
       forwp = p;
       \texttt{backp} = \texttt{p};
       forwp [k] += delay [k];\texttt{backp[k]} \equiv \texttt{delp[k]};func (x, forwp, yplus);
       func (x, backp, yminus);
       J[1..m,k] = (yplus.array[1..m] - yminus.array[1..m])/(2*delay[k]);}
```
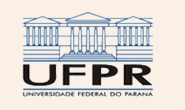

}

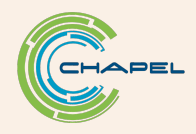

# <span id="page-18-0"></span>Applications with meteorological data

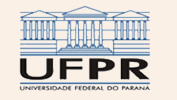

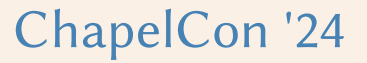

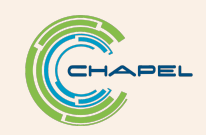

### A model for atmospheric radiation

Daily data:  $R_s$  (measured solar radiation),  $R_{sea}$  (calculated solar radiation at the top of the atmosphere),  $e_a$  (measured water vapor pressure),  $T_a$  (measured air temperature)

$$
S = (1/b_P)(R_s/R_{sea} - a_P);
$$
  
\n
$$
C = 1 - S;
$$
  
\n
$$
R_{ac} = a_B(e_a/T_a)^{b_B}\sigma T_a^4;
$$
  
\n
$$
R_a = (1 + c_B C^{d_B}) R_{ac}.
$$

 $\sigma = 5.670374419 \times 10^{-8} \,\text{W m}^{-2} \,\text{K}^{-4}$  (Stefan-Boltzmann constant)

6 parameters to estimate:  $(a_P, b_P, a_B, b_B, c_B, d_B)$ 

Data measured over a rice paddy in Rio Grande Sul state, Brazil.

x is a matrix of 725 days  $\times$  4 values of  $(R_s, R_{sea}, e_a, T_a)$ y is a vector of 725 values of measured  $R_a$ 

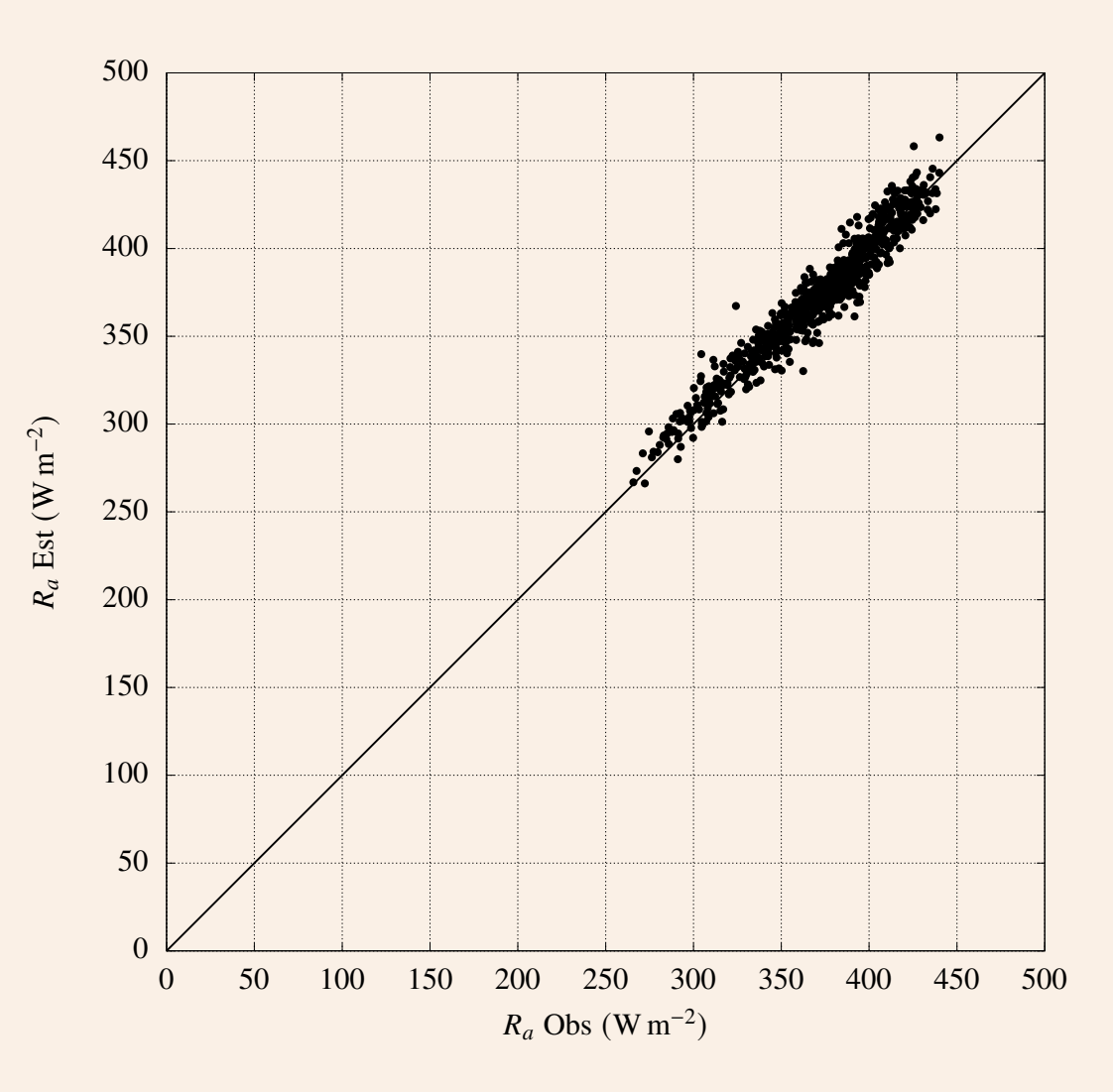

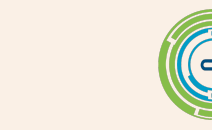

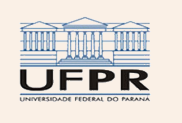

### A polynomial fit for the seasonal variation of the albedo

Daily data: measured albedoes (reflected/incoming solar radiation)

Adjust a 4<sup>th</sup>-degree polynomial to measured albedo,

 $\hat{y} = p_0 + p_1 x + p_2 x^2 + p_3 x^3 + p_4 x^4$ ,

where  $x$  is the day of the year, between 1 and 365.  $x$  is a matrix of 365 days  $\times$  1 value of albedo (actually a vector). y is a vector of 365 values of measured albedo.

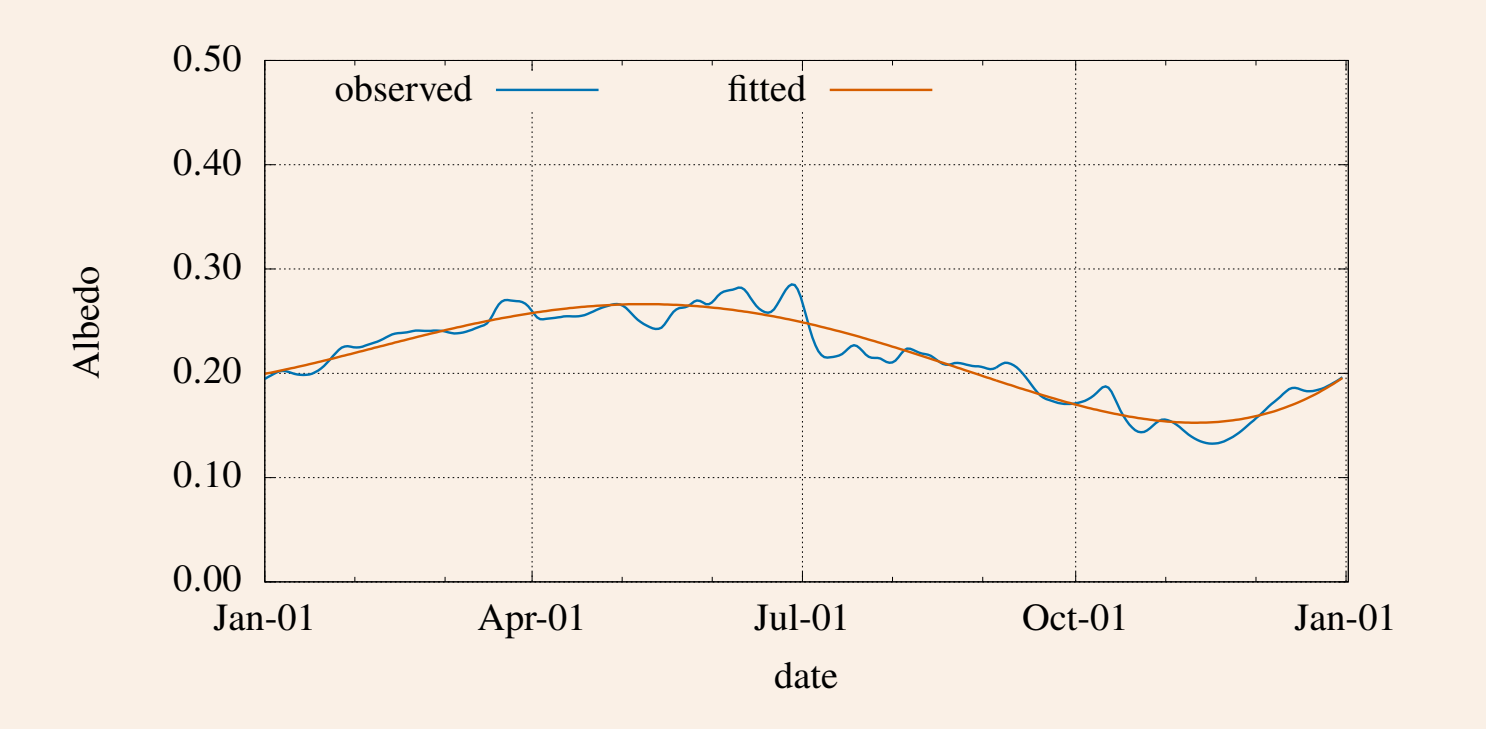

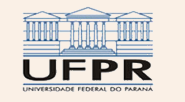

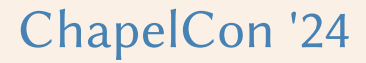

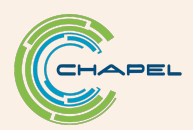

# <span id="page-21-0"></span>**Conclusions**

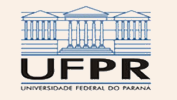

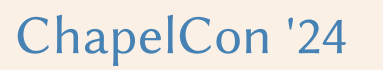

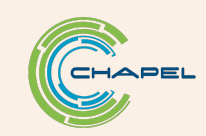

### Conclusions

- vecs and mats are not generic types, and overcome the limitations imposed on  $[$ ] real' for 1st-class procedures.
- They are created as (for example)

 $var$  alb = **new** vec  $(1..10)$ ;

and can be accessed element-by-element as arrays  $(a1b[i] = ...), etc..$ 

- In this talk they were indispensable to implement a practical procedure to do non-linear least squares with the Levenberg-Marquardt method.
- There is probably room for improvement both in ada.chpl (which implements vec and mat) and levmar; for now I chose simplicity of implementation over efficiency.

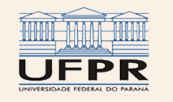

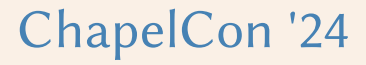

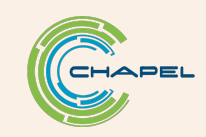

Thanks for the attention.

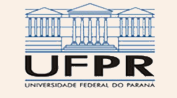

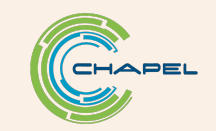

# References

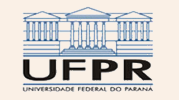

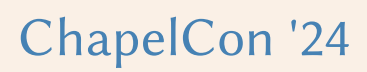

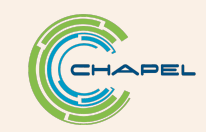

- <span id="page-25-2"></span>Fletcher, R. (1971). A modified Marquardt subroutine for non-linear least squares. Technical report, Theoretical Physics Division, Atomic Energy Research Establishment Harwell, UK.
- <span id="page-25-4"></span>Gavin, H. P. (2022). The Levenberg-Marquardt algorithm for nonlinear least squares curve-fitting problems. Available at [https:](https://people.duke.edu/~hpgavin/ExperimentalSystems/lm.pdf) [//people.duke.edu/~hpgavin/ExperimentalSystems/lm.pdf](https://people.duke.edu/~hpgavin/ExperimentalSystems/lm.pdf).
- <span id="page-25-0"></span>Levenberg, K. (1944). A method for the solution of certain non-linear problems in least squares. Quarterly of applied mathematics, 2(2), 164–168.
- <span id="page-25-1"></span>Marquardt, D. W. (1963). An algorithm for least-squares estimation of nonlinear parameters. Journal of the Society for Industrial and Applied Mathematics, 11(2), pp. 431–441. [http://www.jstor.org/stable/](http://www.jstor.org/stable/2098941)2098941
- <span id="page-25-3"></span>Press, W. H., Teukolsky, S. A., Vetterling, W. T., & Flannery, B. P. (1992). Numerical Recipes in C; The Art of Scientific Computing (2<sup>nd</sup> ed.). Cambridge University Press.

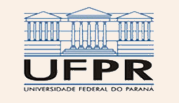

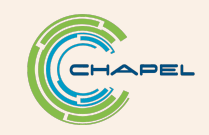